**Implícita** → dos tipos menores para os tipos<br>naiores maiores

Exemplos: char <sup>→</sup> int int → long int<br><sup>floot</sup> float  $\rightarrow$  double

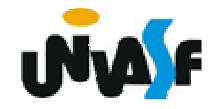

```
#include <stdio.h>main (){int a;char b;b='B';printf ("nº de bytes da variavel b = %d\n", sizeof (b));printf ("conteudo da variavel b = %d\n", b);a=b;printf ("nº de bytes da variavel a = %d\n", sizeof (a));printf ("conteudo da variavel a = %d\n", a);}
```
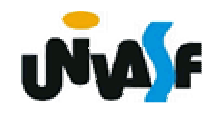

**Explícita** <sup>→</sup> de qualquer tipo para qualquer outros tipos maiores, utilizando cast**(modeladores)**.

Exemplos: int <sup>→</sup> char int → short int<br>dauble double  $\rightarrow$  float

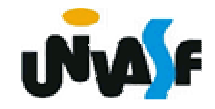

```
#include <stdio.h>main (){int a;char b;a=120; // mudar esta linha para: a=359;printf ("nº de bytes da variavel a = %d\n", sizeof (a));printf ("conteudo da variavel a = %d\n", a);b=(char)a;printf ("nº de bytes da variavel b = %d\n", sizeof (b));printf ("conteudo da variavel b = %d\n", b);}
```
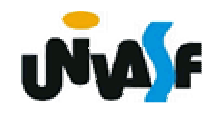

**A linguagem C disponibiliza o mesmo conjunto de operadores aritméticos, lógicos e relacionais apresentados anteriormente (com a mesma ordem de precedência).**

**Além do conjunto de operadores vistos, C disponibiliza um conjunto de operadores lógicos bit a bit, possibilitando uma manipulação em mais baixo nível dos dados contidos em variáveis discretas.**

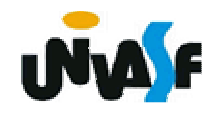

# **Operadores Lógicos bit a bit**

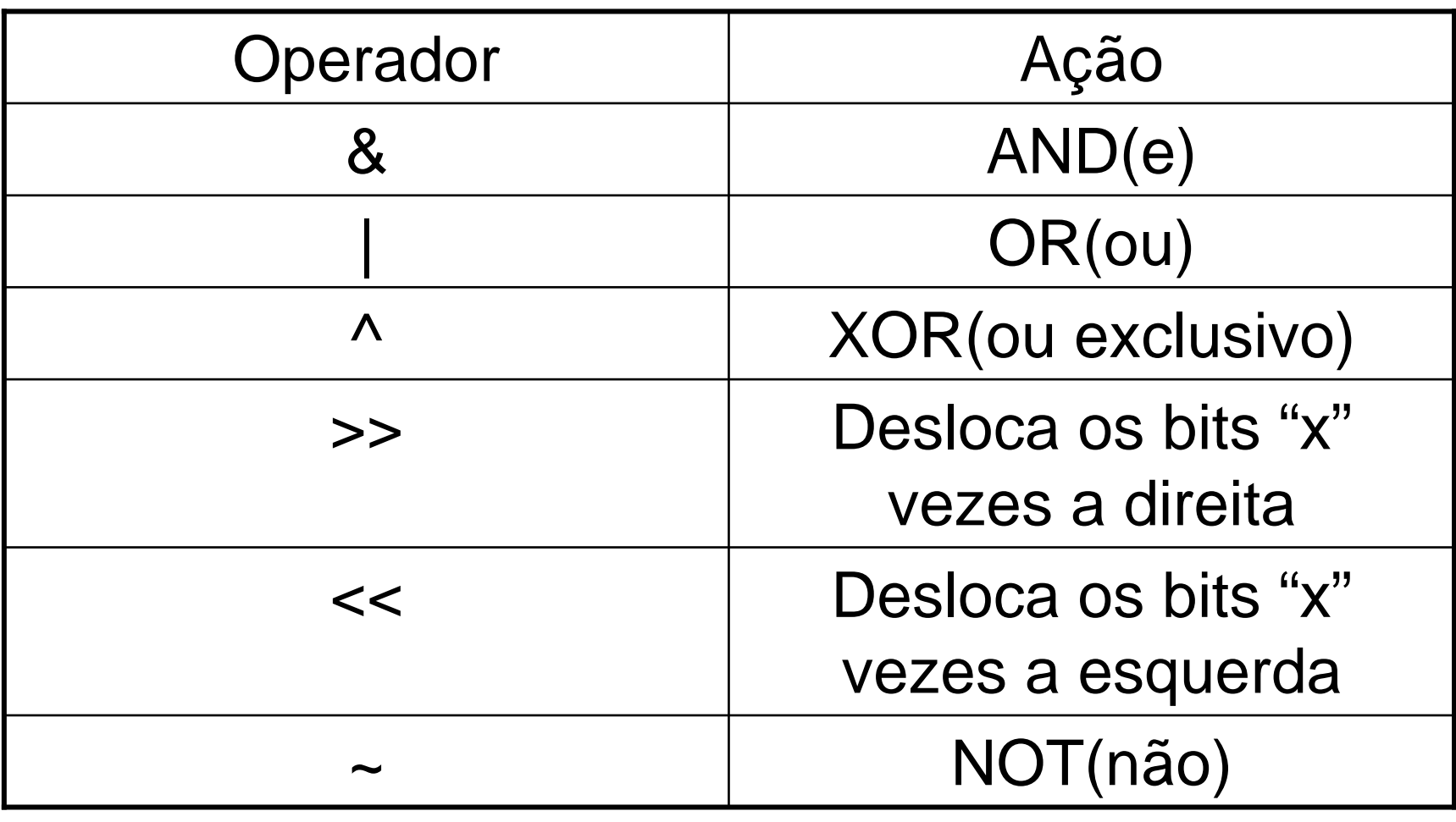

#### **Obs.: Aplicados a char e int.**

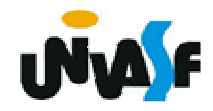

# **Operadores Lógicos bit a bit**

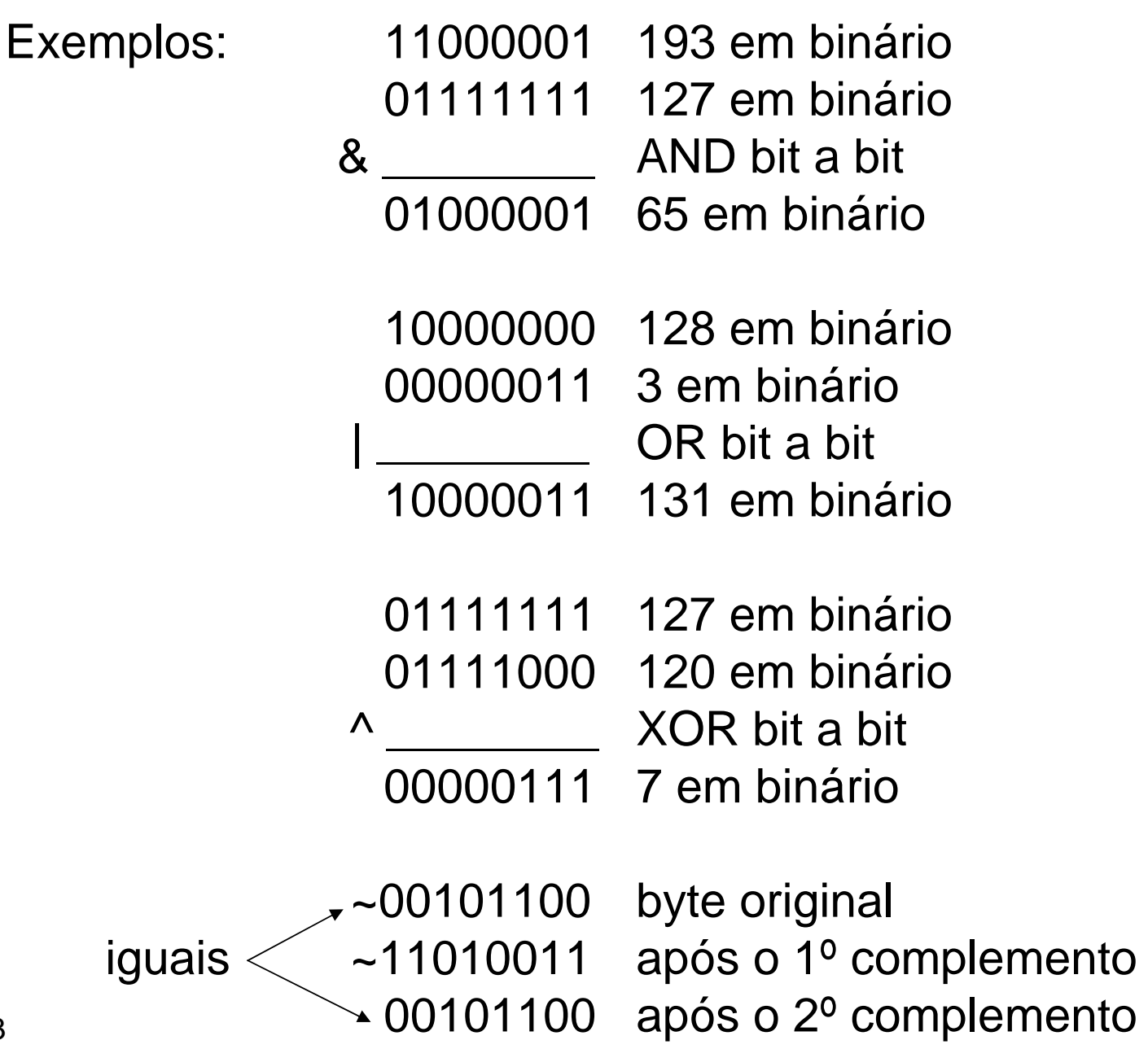

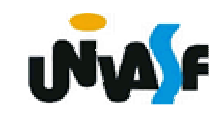

# **Operadores Lógicos bit a bit**

Exemplos:

**→ Deslocamento à esquerda:** variavel2 = variavel1 << num\_de\_deslocamentos

**→ Deslocamento à direita** variavel2 = variavel1 >> num\_de\_deslocamentos

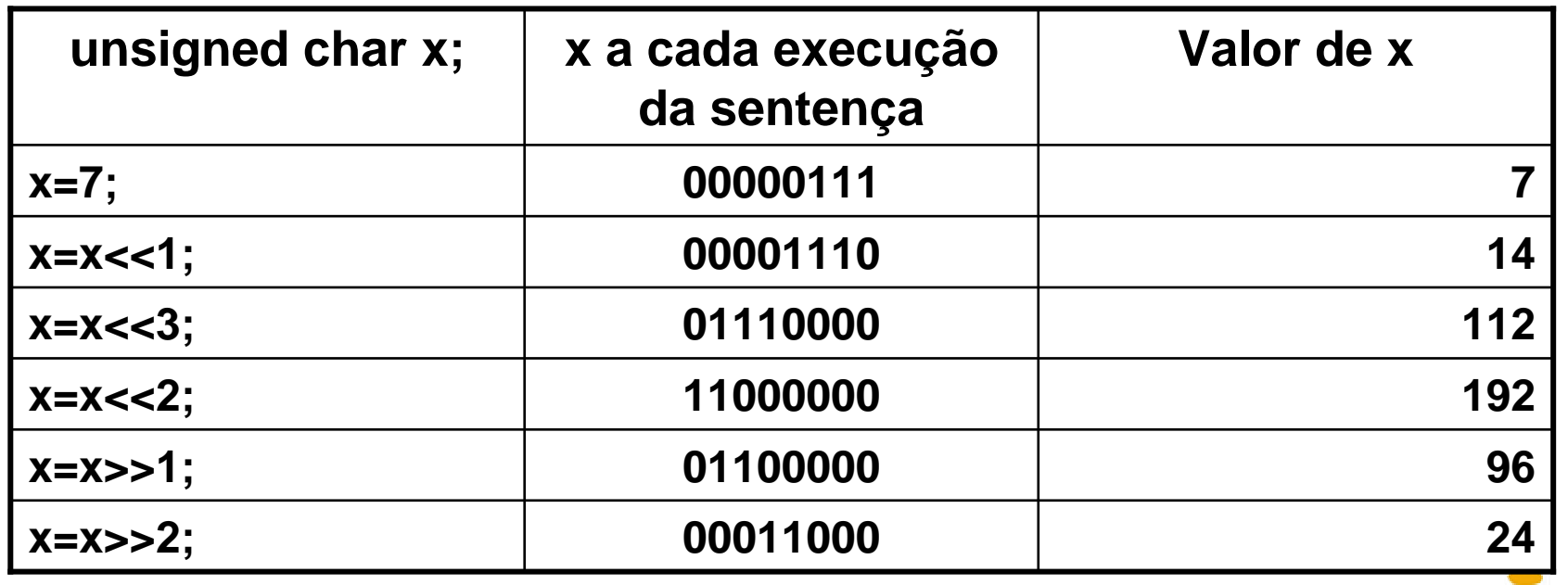

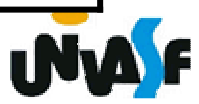

# #include <stdio.h>

- std → standard<br>:。 :en:ut/autr
- io  $\rightarrow$  input/output

# **printf ()**

- Forma geral:
	- printf (string de controle<, lista de argumentos>);

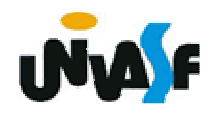

- **→** printf (continuação)
	- + string\_de\_controle

descrição de tudo que a função colocará na tela;

indica os caracteres;

indica as variáveis com suas respectivas posições. Isso é feito usando-se os códigos de controle, que usam a notação do %.

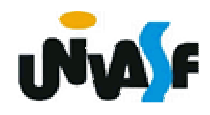

#### **Tabela de códigos de formato (%)**

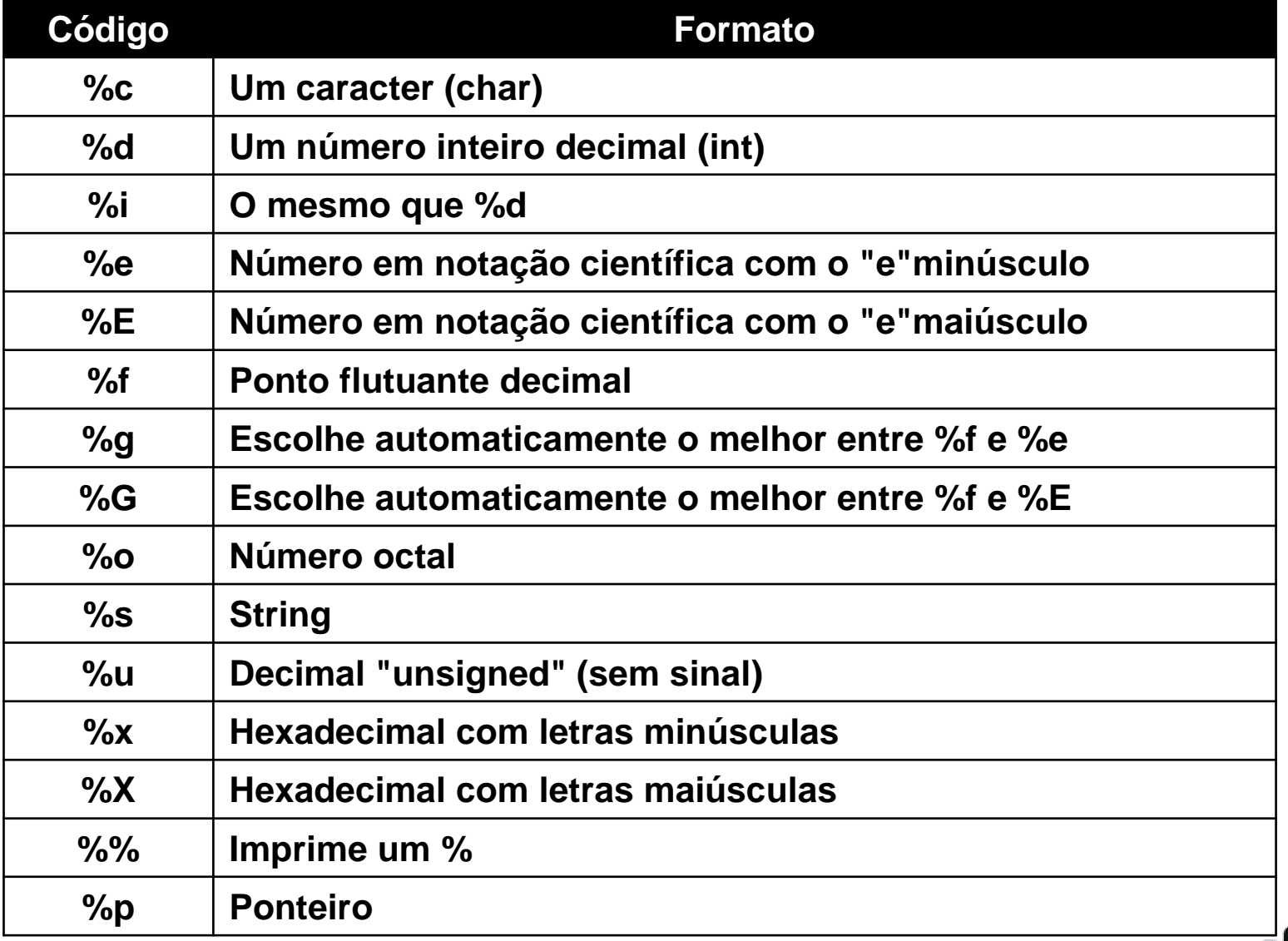

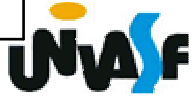

- $\rightarrow$  printf (continuação)
	- lista\_de\_argumentosPara cada código % contido na string de controle, temos um argumento correspondente
		- na *lista de argumentos*

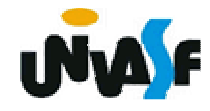

printf (continuação)

Vamos ver alguns exemplos:

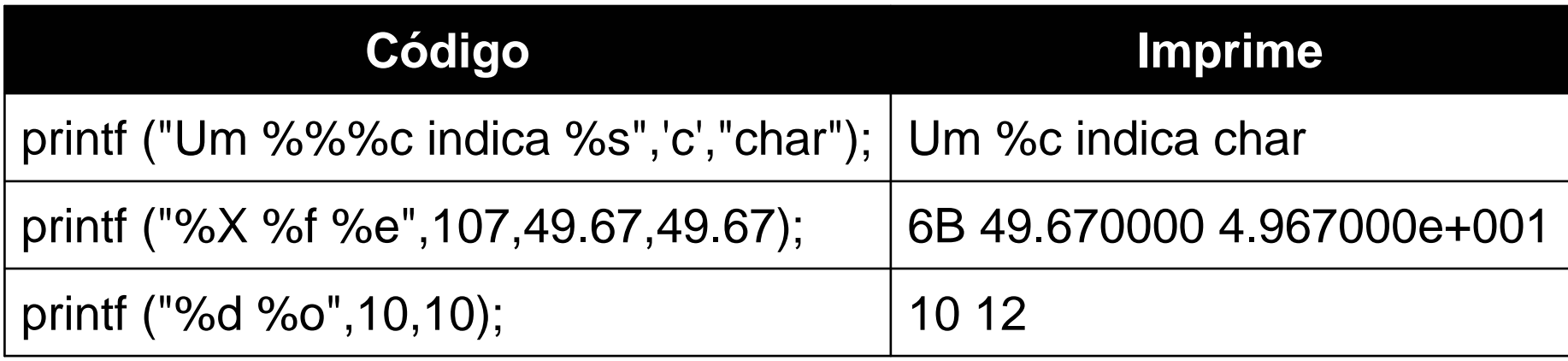

#### Exercício

Construa um programa que escreva a string "juros de" e o inteiro 10 na tela, constituindo a seguinte frase:

Juros de 10%

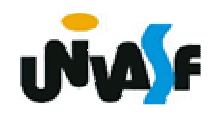

 $\rightarrow$  printf (continuação)

É possível também indicar o tamanho do campo, justificação e o número de casas decimais. Para isso utiliza-se códigos colocados entre o % e a letra que indica o tipo do formato.

Exemplos:

%5d, %05d, %-5d%10.4f, %-10.15s, %.4g

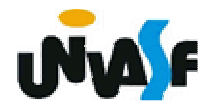

 $\rightarrow$  printf (continuação)

Exercício: Construa um programa em C que utilizando-se dos códigos % escreva na saída padrão a seguinte seqüência no formato apresentado:

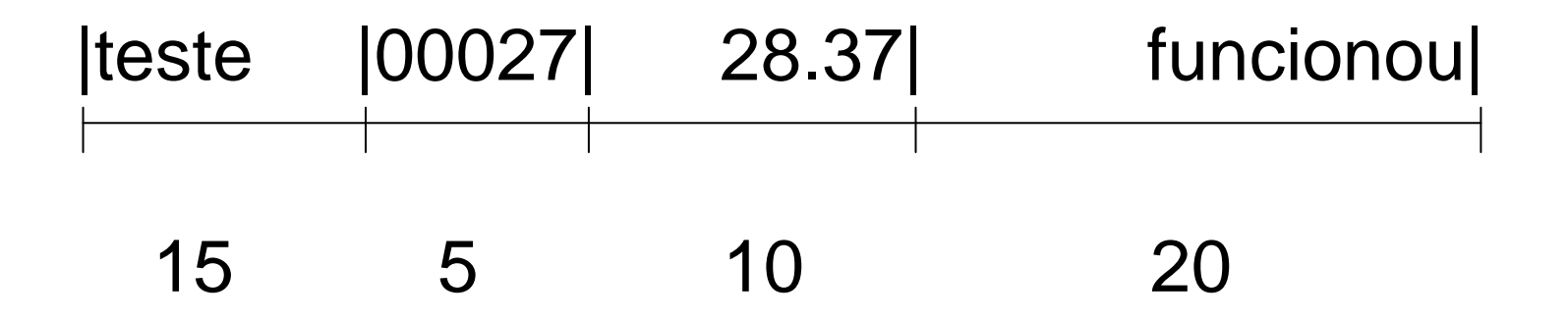

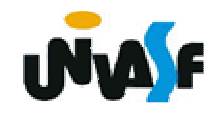